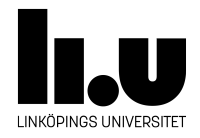

# TDIU16: Process- och operativsystemprogrammering

# **Lab 3: Processhantering**

Filip Strömbäck, Klas Arvidsson, Daniel Thorén

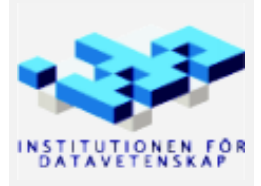

Vårterminen 2023 2023-03-15

## **Mål**

För att kunna utnyttja resurser effektivt i operativsystemet vill vi kunna köra flera processer samtidigt. Detta kräver att operativsystemet kan hålla koll på processerna så att de kan samarbeta där det behövs. Operativsystemet behöver också se till att synkronisera åtkomst till delade resurser så att problem inte uppstår. I den här laborationen kommer vi därför att implementera en processlista så att vi kan hålla koll på vilka processer som finns i systemet. Vi kommer också att titta på ett par specifika fall där vi måste synkronisera exekeveringen så att allt fungerar som det ska.

Målet med laborationen är att implementera följande systemanrop i Pintos:

- exec starta en ny process
- wait vänta på att en process avslutar
- exit avsluta en process, och skicka status till föräldraprocessen

I slutet av handledningen finns en mer detaljerad beskrivning av vad systemanropen ska göra.

**Notera:** exit påbörjades i förra laborationen, men vi kommer att bygga färdigt hanteringen av statusparametern i den här labben.

Mer information om detta finns i avsnittet "Tråd- och processhantering i Pintos" i Pintos-Wiki.

Efter att du har implementerat alla delar av laborationen ska programmet src/examples/longrun.c fungera felfritt. Varje del har också ett eget testprogram så att du kan testa din implementation innan allt är klart.

# **Del A Övning på semaforer**

I mappen src/standalone/lab3a finns filen exec-wait.c. Filen innehåller bland annat en funktion do\_work som vi tänker oss gör tunga beräkningar. Vi vill därför köra funktionen parallellt i flera trådar för att utnyttja flera kärnor i vår CPU.

För att göra detta innehåller filen funktionerna exec och wait för att enkelt hantera parallellismen i resten av programmet. Tanken är att exec ska starta en tråd som kör do\_work i en separat tråd. Det ska sedan gå att vänta på att tråden är klar genom att anropa wait. Med hjälp av dessa funktioner kan vi sedan i main starta hur många trådar vi vill genom att anropa exec flera gånger och sedan vänta på att alla blivit klara genom att anropa wait. Detta fungerar som exec och wait kommer att fungera i Pintos senare.

Som du säkert märker fungerar inte programmet som det ska. Ofta kommer första och andra resultatet vara 0, vilket inte är korrekt. Detta beror så klart på att synkronisering helt saknas. Uppgiften är att lösa problemet med hjälp av semaforer.

Du kan lösa denna laboration på två sätt. Dels genom att använda visualiseringsverktyget, och dels genom att kompilera och köra koden i terminalen (separat från Pintos). Nedan beskrivs båda sätten:

#### **A.1 Visualiseringsverktyget**

På skolans datorer och ThinLinc kan du starta verktyget med kommandot /courses/TDIU16/progvis/start Du kan även köra verktyget på din egen dator om du vill. Instruktioner för detta finns på kurshemsidan (välj "Visualiseringsverktyg" i vänstermenyn).

När du har startat verktyget kan du välja *File → Open...* och sedan välja källkodsfilen för labben. Koden kompileras automatiskt, så du behöver inte göra det manuellt. Du kan sedan välja i vilken ordning du vill att de olika trådarna ska köras. På så vis kan du se vad som händer i olika fall. Målet är att din implementation ska fungera korrekt oavsett i vilken ordning du kör trådarna. Verktyget kan också automatiskt testa alla möjliga kombinationer åt dig om du väljer *Run → Look for errors*. Detta ger en indikation på om din lösning är korrekt eller inte.

Om du har gjort ändringar i källkoden kan du välja *File → Reload* (Ctrl+Shift+R) för att ladda in programmet igen.

### **A.2 I terminalen**

Om du vill lösa labben med vanliga utvecklingsverktyg går även detta. Gå till mappen src/standalone/lab3a och skriv make exec-wait för att kompilera programmet. Detta skapar filen exec-wait som kan köras med ./exec-wait. Du kan självklart använda GDB som vanligt: gdb ./exec-wait eller gdb -tui ./exec-wait.

## **Del B Starta processer (90% förarbete, 10% kodning)**

I Pintos finns en funktion för att starta processer i filen src/userprog/process.c som heter process\_ execute. Den anropas i nuläget bara från src/threads/init.c för att starta den första processen. Vi kommer även använda den för att implementera systemanropet exec i nästa del.

Den nuvarande implementationen består i huvudsak av två funktioner: process\_execute som har till uppgift att starta en ny kernel-tråd för den nya processen, och start\_process som körs av den nya kernel-tråden och har till uppgift att ladda den körbara filen och starta programmet. Funktionen process\_execute ska returnera ett process-id för den process som just skapats ifall allt gick bra, eller -1 om något gick fel.

Den nuvarande implementationen är inte komplett. Synkroniseringen mellan process\_execute och start\_ process fungerar inte som den ska. För att kunna returnera korrekt information måste process\_execute vänta på att start process kommit tillräckligt långt i sitt arbete. Annars kommer inte process execute kunna veta om det gick bra att starta processen eller inte, och kanske inte heller vilket process-id som den nya processen kommer att få. Ett annat problem är att process\_execute kanske börjar städa upp saker som den nya processen behöver för att kunna starta om den inte väntar på start\_process.

I Pintos-Wiki, under rubriken "Tråd- och processhantering i Pintos" finns en mer ingående beskrivning av vad som händer. Där framgår att punkt 3 (vänta), 4 (se om allt gick bra) och e (skicka resultatet) inte fungerar korrekt i den nuvarande koden.

Implementera den synkronisering som behövs för att lösa dessa punkter korrekt och utan att använda "busywait". När du är klar skall det inte finnas några spår av power\_off raden kvar i koden. Du skall se till att vänta precis så mycket som behövs (vare sig det är inget alls eller 7 timmar). Tänk på att det måste fungera korrekt för godtyckligt antal processer. Att använda globala synkroniseringsvariabler kommer *inte* att fungera (Varför?).

Det finns debugutskrifter i början på process\_execute, i början av start\_process, och i slutet av process\_ execute. De skall *alltid* skrivas ut i samma ordning som i föregående mening när du gjort rätt. Om start\_ process utskriften vid någon körning kommer sist har du gjort fel. Gör du fel är det även mycket troligt att du får minnesfel, då start\_process kommer använda variabler som blivit ogiltiga sedan process\_execute returnerat. Att allokera dynamiskt minne med malloc i process\_execute, och sedan frigöra det minnet i start\_process är **inte** en godkänd lösning på sådana problem (det är alltid en god vana att samma funktion, modul eller tråd som allokerar minne ansvarar för att frigöra detsamma). Lös allt genom att vänta lagom länge.

### **B.1 Testprogram**

När du är klar, tänk noga igenom din lösning med ledning av ovan information, och testa sedan genom följande tre testfall:

- Starta ett användarprogram enligt föregående uppgifter, t.ex. sumargv. I debug-utskriften för returvärdet från process\_execute skall du se ett giltigt id, t.ex. 3.
- Gör som ovan, men skriv fel programnamn, skriv t.ex. sumsum istället för sumargv sist på raden. Detta gör att load i start\_process kommer misslyckas. I debug-utskriften för returvärdet från process\_ execute skall du se -1.
- Kör ett program med argument -tcl=2. Detta simulerar att thread\_create misslyckas skapa tråden vid andra anropet. I debug-utskriften för returvärdet från process\_execute skall du se -1, eftersom det inte blev någon process (inte ens en tråd!).

pintos -p ../examples/sumargv -a sumargv -v -k --fs-disk=2 \  $-- -f -q -tcl = 2 run 'sumargv 1 2 3'$ 

**Notera:** Eftersom det inte är deterministiskt i vilken ordning som trådarna körs så ger testfallen ovan bara en indikation på om din lösning är korrekt eller inte. Det vill säga: om något av testfallen misslyckas så har du garanterat en bugg i din implementation. Men om alla testfallen går igenom så är det inte garanterat att implementationen är korrekt — du kanske bara hade "tur" när du körde testerna. För att garantera att implementationen är korrekt måste man fundera noga på vad som kan hända och se till så att koden alltid gör rätt, oavsett vad som händer. Är du osäker, be assistenten om hjälp att resonera kring din lösning!

## **Del C Processlistan**

För att kunna implementera systemanropen exec och wait korrekt så behöver vi lagra information om alla processer som körs i systemet. Ett bra sätt att göra det är genom att använda en variant av vår associativa databehållare från tidigare.

Du kan själv välja hur du tilldelar process-id till processer. Det enda kravet är att varje process måste ha ett process-id som är unikt i hela systemet (se exemplet i slutet av dokumentet). Ett sätt är att låta processid:t vara den nyckel som din associativa databehållare returnerar från sin insert-funktion. Ett annat är att återanvända det tråd-id som finns i Pintos. Det finns så klart andra alternativ också, men dessa är de vanligaste.

#### **C.1 Förberedelse**

Vid implementation av exec (modifiering av process\_execute och start\_process) finns ett antal möjligheter att placera koden som lägger till en process i listan. Tänk igenom följande 4 alternativ. De är listade ungefär efter i vilken ordning de olika alternativen exekveras i koden:

- 1. Lägg till nya processen i listan före anropet av thread\_create i process\_execute
- 2. Lägg till nya processen i listan inuti thread\_create
- 3. Lägg till nya processen i listan inuti start\_process
- 4. Lägg till nya processen i listan efter anropet av thread\_create i process\_execute

För att utvärdera varje alternativ skall du tänka igenom följande fem frågor (det ger alltså 5 svar per alternativ, dvs. 20 svar totalt). **För optimal placering bör svaret på varje fråga vara positivt.**

Tänk på att du sedan förra uppgiften har en mekanism för att kommunicera värden till och från den nya uppgiften. En annan detalj som är värd att tänka på är att funktionen thread\_tid() returnerar tråd-id:t för tråden som *anropar* funktionen (detta är relevant om du använder tråd-id som process-id). Nu till de fem frågorna att utvärdera för varje alternativ (möjliga svar inom parentes):

• Kommer den nya tråden att lägga till sin egen process i processlistan?

(Ja / Nej, det gör förälder-tråden)

• Är förälderns process-id tillgängligt när informationen om den nya processen skall läggas till i processlistan?

(Ja, direkt / Ja, det kan lätt ordnas / Nej, det går absolut inte att få tag på)

• Är den nya processens process-id tillgängligt vid den placeringen?

(Ja, direkt / Ja, det kan lätt ordnas / Nej, det går absolut inte att få tag på)

• Processens id kommer att användas senare, när barnprocessen når process\_cleanup, för att kunna ta bort processen ur processlistan. Är det *garanterat* att koden som lägger till den nya processen i processlistan *alltid* kommer exekveras *innan* den nya tråden exekverar process\_cleanup? *Detta är en viktig punkt.*

(Ja / Nej, den nya processen kan hinna avsluta innan den läggs till i listan)

• Överensstämmer uppgiften att lägga till en ny process i processlistan med intentionen av den funktionen du utför det? (Se Pintos-Wiki under rubriken "Tråd- och processhantering i Pintos", se särskilt underrubriken "Starta en process", kort sammanfattat nedan)

(Ja, absolut / Ja, ganska bra / Nej, inte alls)

Observera att det är mycket viktigt att följa Pintos intentioner eftersom funktionerna för process-hantering i src/userprog/process.h används internt i src/threads/init.c. Om de funktioner som anropas där inte sätter upp en komlett process uppstår fel senare. Intentionen med funktionerna process\_execute och start\_process är just att starta en process, d.v.s. göra allt som behövs för att starta och registrera en ny en process korrekt. Intentionen med thread\_create är att starta en funktion i en egen kernel-tråd och inget utöver det. På nästa sida visas en figur över tre tänkbara exekveringsordningar (det finns fler) med alternativen 1–4 indikerade.

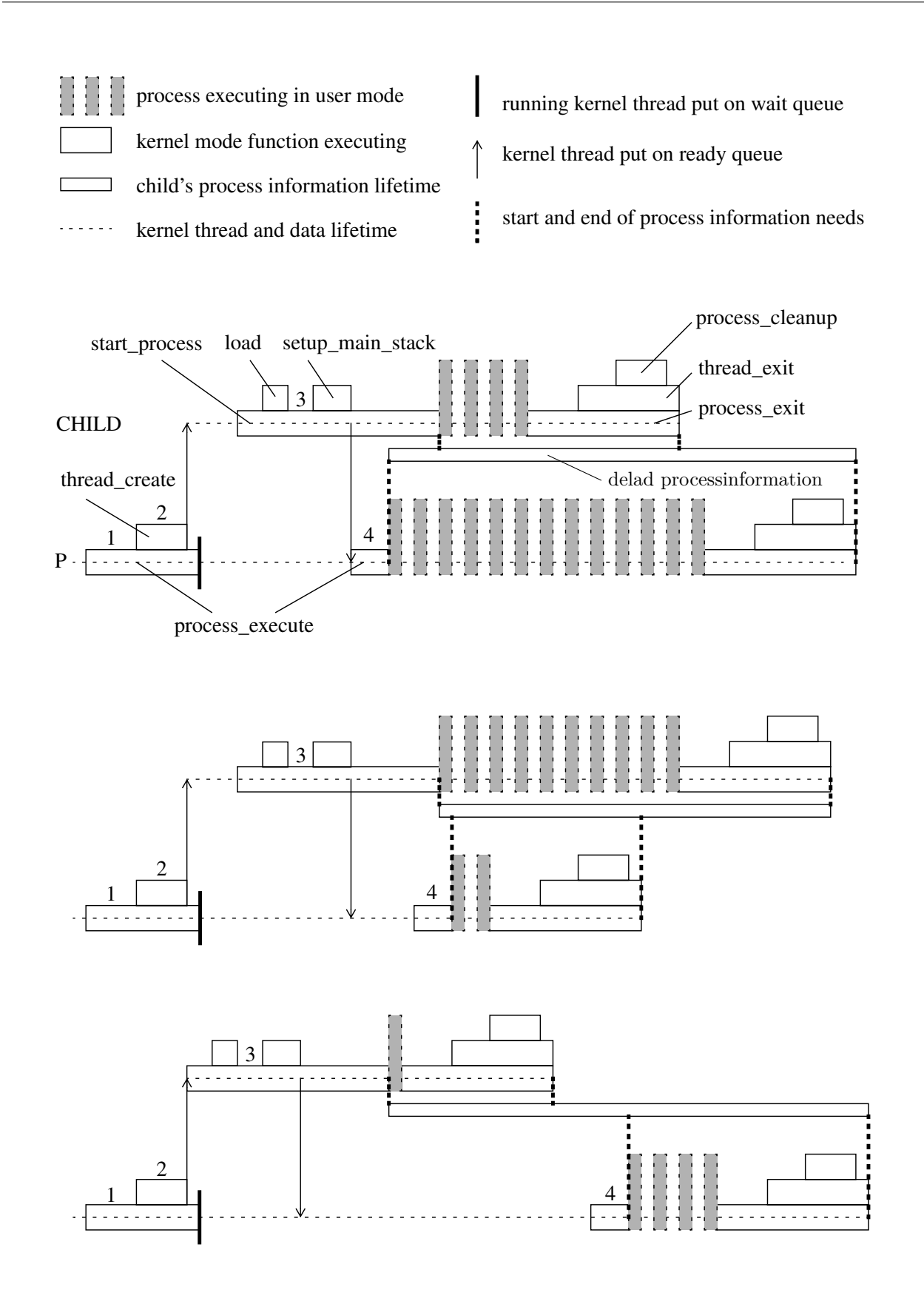

## **C.2 Uppgift**

Gör en kopia av din associativa databehållare från tidigare laborationer och lägg kopian i filerna src/userprog/ plist.h och src/userprog/plist.c. Eftersom alla namn i C är globala så behöver du byta namn på funktionerna i plist-filerna till något som inte kolliderar med namnen i flist-filerna. Glömmer du detta steget kommer implementationen att bete sig mycket konstigt (men du får varningar från länkaren).

I och med att processlistan är global i systemet (det finns bara en instans i hela Pintos) så finns det en poäng med att lagra den som en global variabel inuti plist.c, och att ta bort första parametern från alla funktioner i plist.h och plist.c. Eftersom det bara finns en instans av listan är det onödigt att skicka med den till alla funktioner. Dessutom kommer detta göra det enklare att resonera om vilken kod som kan göra ändringar i den globala variabeln, vilket underlättar i kommande labbar.

Lägg sedan till systemanropen plist och sleep i Pintos enligt definitionerna i slutet av dokumentet (de finns inte i src/lib/syscall.h från början). Implementera sedan systemanropen plist, sleep och exec. Tänk på att koden i src/userprog/syscall.c i princip bara ska anropa lämpliga funktioner i andra ställen av systemet. Detta beror på att den första processen inte startas via ett systemanrop.

Planera sedan din implementation av processlistan enligt förberedelsen ovan. Redovisa för din assistent var du planerar att placera koden som sätter in en process i processlistan. Att välja rätt plats från början underlättar arbetet senare (du slipper "gör om gör rätt").

Modifiera sedan implementationen av process\_execute och start\_process så att processer läggs till i din processlista. Lägg också till kod som uppdaterar processlistan när exit anropas (det finns en funktion som heter process\_exit som kan användas för detta), och se till att element i processlistan som inte längre behövs tas bort.

Grafen på föregående sida illustrerar när processinformationen i processlistan behöver finnas tillgänglig relativt både processen själv (*CHILD*) och dess förälder (*P*). Som du ser så kan denna data inte lagras i någon av de två trådarna (varken *CHILD* eller *P*) eftersom den kan behövas av ena tråden när den andra inte längre finns. Ytterligare en komplikation är att tråden som startar den första processen via process execute inte har startats via process\_execute — den första processen har alltså ingen förälder.

## **C.3 Testprogram**

Filen src/examples/longrun\_nowait.c innehåller ett testprogram för att testa exec och exit. Kommentaren i början av filen innehåller en lämplig kommandorad för att köra programmet.

Studera implementationen av longrun\_nowait.c och se vad programmet gör. Lägg till ett anrop till systemanropet plist på lämpligt ställe i implementationen (exempelvis i slutet av sista loopen), kör programmet igen och studera hur din processlista ser ut (lägg tid på att göra utskriften snygg, det underlättar felsökning). Fundera på om utskriften stämmer överens med hur det borde se ut baserat på hur processlistan borde bete sig.

I och med att vi ännu inte har implementerat wait går det inte säga exakt hur utskriften borde se ut (det varierar beroende på exakt hur din implementation ser ut, och varierar från körning till körning). Saker att titta på är:

- Blir processer markerade som avslutade när de har avslutat sig?
- Städas element upp ur processlistan som de ska?
- Kraschar systemet ibland?

Det är också värt att variera lite olika parametrar i testet. Du kan exempelvis variera antalet processer som startas genom att variera parametrarna till nowait-programmet (färre processer gör det enklare att se vad som händer, men risken att något "konstigt" händer minskar också). Det är också en bra idé att variera tiden som longrun\_nowait väntar. Ökas tiden så är det större sannolikhet att alla startade processer avslutar innan longrun\_nowait blir klar (och att processlistan borde vara näst intill tom i slutet av programmet). Minskas den så kommer flera processer vara kvar längre, vilket testar andra delar av din implementation.

Du kan också testa programmet src/examples/wait\_test.c, men eftersom det programmet är tänkt att testa systemanropet wait() kan du tillfälligt behöva kommentera ut anropen till wait och lägga till anrop till plist() på lämpliga ställen.

**Notera:** Du kommer fortfarande se meddelandet om att Pintos försöker stänga av sig innan alla trådar har stängts av (ERROR: Main thread about to poweroff..) i och med att vi inte har implementerat process\_wait ännu. Det är till och med så att det meddelandet kanske visas trots att process\_wait är korrekt. Varför?

## **Del D Vänta på processer**

Nu när processlistan (förhoppningsvis) fungerar som den ska kan vi till slut implementera systemanropet wait. Gör detta genom att utöka informationen i listan med aktiva processer med den information som behövs för att spara status i processinformationen när en process avslutar. När en process anropar wait skall statusinformationen *som sparats eller kommer att sparas* för angiven barnprocess returneras från wait när den finns tillgänglig. Har du implementerat exec och exit korrekt bör detta vara enkelt, eftersom processinformationen hela tiden finns tillgänglig för både processen som anropar wait (föräldern) och processen som sparar sin status (barnet). Tänk noga igenom var du placerar synkroniseringsvariabler som behövs för att låta föräldern vänta tills barnet är klart. Det får inte finnas någon risk att föräldern väcks av något annat barn än det den väntar på. Och det får inte finnas någon risk att variablerna är borttagna när de behövs. Tänk också på att det bara är föräldraprocesser som får vänta på sina barn. Det ska alltså inte gå att vänta på vilka processer som helst med hjälp av wait. I och med att det bara ska gå att vänta på ett barn en gång så kan processinformationen för barnet tas bort redan när föräldern har väntat på ett barn.

Tänk på att placera din kod i filen src/userprog/process.c. Koden i src/userprog/syscall.c skall endast innehålla ett anrop till relevant funktion. Att du måste göra så beror på att den första processen inte startas via ett systemanrop, och att kernel inte heller väntar på den första processen via ett systemanrop.

#### **D.1 Testprogram**

Filen src/examples/wait\_test.c innehåller ett enkelt testprogram för att testa så att systemanropen exec och wait verkar fungera som de ska i en liten skala. Filen src/examples/longrun.c innehåller ett större testprogram som stresstestar implementationen lite mer. Kommentaren i början av src/examples/longrun.c innehåller en lämplig kommandorad för att köra programmet.

Hittills har du vid varje Pintos-körning fått en felutskrift om att huvudprogrammet (main) försöker stänga av datorn innan alla trådar är klara. När din lösning fungerar korrekt skall du inte längre få *några* ERROR vid körning av examples/wait\_test eller examples/longrun.

**Notera:** programmet examples/longrun\_nowait kan fortfarande ge ERROR. Varför?

**Notera:** ibland kan du se meddelandet *load: ... open failed*. Det beror på att filsystemet inte ännu är synkroniserat. Vi kommer lösa det i nästa laboration.

När wait fungerar korrekt kan du även börja använda Pintos egna tester. Testet tests/userprog/wait-simple kan då användas som ett bra förstasteg (du kan köra det med kommandot pintos-single-test <testnamn>, se Pintos-Wiki för mer information).

**Notera:** Pintos egna tester ställer tre viktiga krav på din implementation:

1. Det får *inte* förekomma några debug-utskrifter som *inte* startar med fyrkant+mellanslag ("# ").

- 2. Implementationen av wait *måste* fungera korrekt.
- 3. När en process avslutar *måste* den skriva ut sin *exit\_status* (parametern *status* till systemanropet *exit* om processen avslutar via ett systemanrop, -1 om processen avslutas av kernel på grund av något fel.) Den printf som behövs finns i process\_cleanup men du måste *se till att variabeln status har rätt värde innan utskriften sker*. Du måste också se till att utskriften sker *innan* föräldratråden notifieras (dvs. utskriften måste garanterat ske innan föräldern vaknar från anropet till wait).

printf("%s: exit(%d)\n", thread\_name(), status);

Se avsnittet "Automatiska tester" i Pintos-Wiki för information om de automatiska testerna. I slutet av kursen ska alla automatiska tester fungera.

**Tips:** Testa även att lägga till flaggan -L (som i *leak check*) innan ordet run i kommandoraden. Detta gör att systemet kommer att visa dig minnesläckor i slutet av körningen. Vid den här punkten bör inga minnesläckor finnas för testprogrammet longrun. I och med att vi inte har synkroniserat filsystemet ännu så kan det dock ibland finnas minnesläckor ifrån inode.

#### **Beskrivning av systemanropen**

Systemanropen exec och wait introducerar konceptet *process-id*. Dessa fungerar mycket likt fildeskriptorer: de är ett heltal som vi använder för att referera till en process. Ett program kan inte anta särskilt mycket om ett process-id annat än att vi får ett unikt process-id från exec, och att vi sedan kan skicka det process-id:t till wait. Vi vill alltså kunna göra som i programmet nedan:

```
int main(void) {
 pid_t child = exec("sumargv 1 2 3"); // Starta en barnprocess som summerar argumenten
 int result = wait(child); // Vänta på att den blev klar och hämta resultatet
 printf("Sum: %d\n", result); // Skriv ut resultatet.
 return 0;
}
```
Vi kan självklart starta flera processer samtidigt också:

```
int main(void) {
  pid_t child1 = exec("summary 1 2 3");pid_t child2 = exec("sumargv 2 \frac{3}{4}");
  int result1 = wait(child1);int result2 = wait(child2);printf("Sum1: %d\nSum 2: %d\n", result1, result2);
  return 0;
}
```
Gemensamt för båda programmen är att de inte bryr sig om vilket process-id som returneras från exec (annat än att det inte är -1). Detta för att programmet inte kan veta vilka process-id:n som är lediga när exec anropas. Detta innebär att Kernel kan välja hur den tilldelar pocess-id:n till processer. Det gör att vi kan välja ett sätt som gör vår implementation så smidig som möjligt. Eftersom vi kommer använda en version av vår associativa databehållare för att implementera processlistan så kan det vara smidigt att använda ID:t som den returnerar för att representera ett process-id, men det finns många möjligheter.

Mekanismen för hur systemanrop anropas finns beskriven i mer detalj under rubriken "Systemanrop i Pintos" i Pintos-Wiki.

Mer detaljer över hur systemanropen ska fungera finns under rubriken "Systemanrop" i avsnittet "Tråd- och processhantering i Pintos" i Pintos-Wiki.

#### <span id="page-9-0"></span>• pid t exec(const char \*file);

Startar en ny process som kör programmet som finns i filen file (en C-sträng). Om allt gick bra returneras den nya processens *process-id*. Annars returneras -1.

**Notera:** typen pid\_t är ett alias för int, men gör det enklare att hålla koll på vad som är ett process-id.

#### • void exit(int status) NO\_RETURN;

Avslutar processen som anropade exit med omedelbar effekt. Processen kommer inte att fortsätta exekevera efteråt eftersom den stängdes av (därav är funktionen markerad med NO\_RETURN).

Värdet i status ska sparas undan i processlistan så att processens förälder senare ska kunna hämta det med hjälp av systemanropet wait.

• int wait(pid t child);

Väntar på att en process som tidigare startats med exec avslutas. Om processen redan har avslutats behöver wait inte vänta, och kan i stället returnera direkt. Värdet som wait returnerar är den status som den avslutade processen skickade som parameter till exit.

Det är bara möjligt att anropa wait en gång för varje anrop till exec. Det vill säga: det går bara att vänta på varje process en gång. Efter att wait har returnerat får systemet återanvända process-id:t till en ny process.

Om processen child inte finns, eller refererar till en process som inte startades av processen som anropade wait, ska wait direkt returnera -1.

• void plist(void);

Skriv ut innehållet i processlistan till skärmen. Detta används för att enklare felsöka din implementation. I och med att vi kommer att använda systemanropet ganska mycket är det värt att lägga tid på att se till att utskriften är snygg och lättläst, lämpligtvis i form av en tabell.

#### • void sleep(int millis);

Gör så att processen som anropade systemanropet sover i millis antal millisekunder. Detta kan implementeras exempelvis med funktionen timer\_msleep i src/devices/timer.h. Denna funktion behövs av några av testprogrammen som används i den här labben.